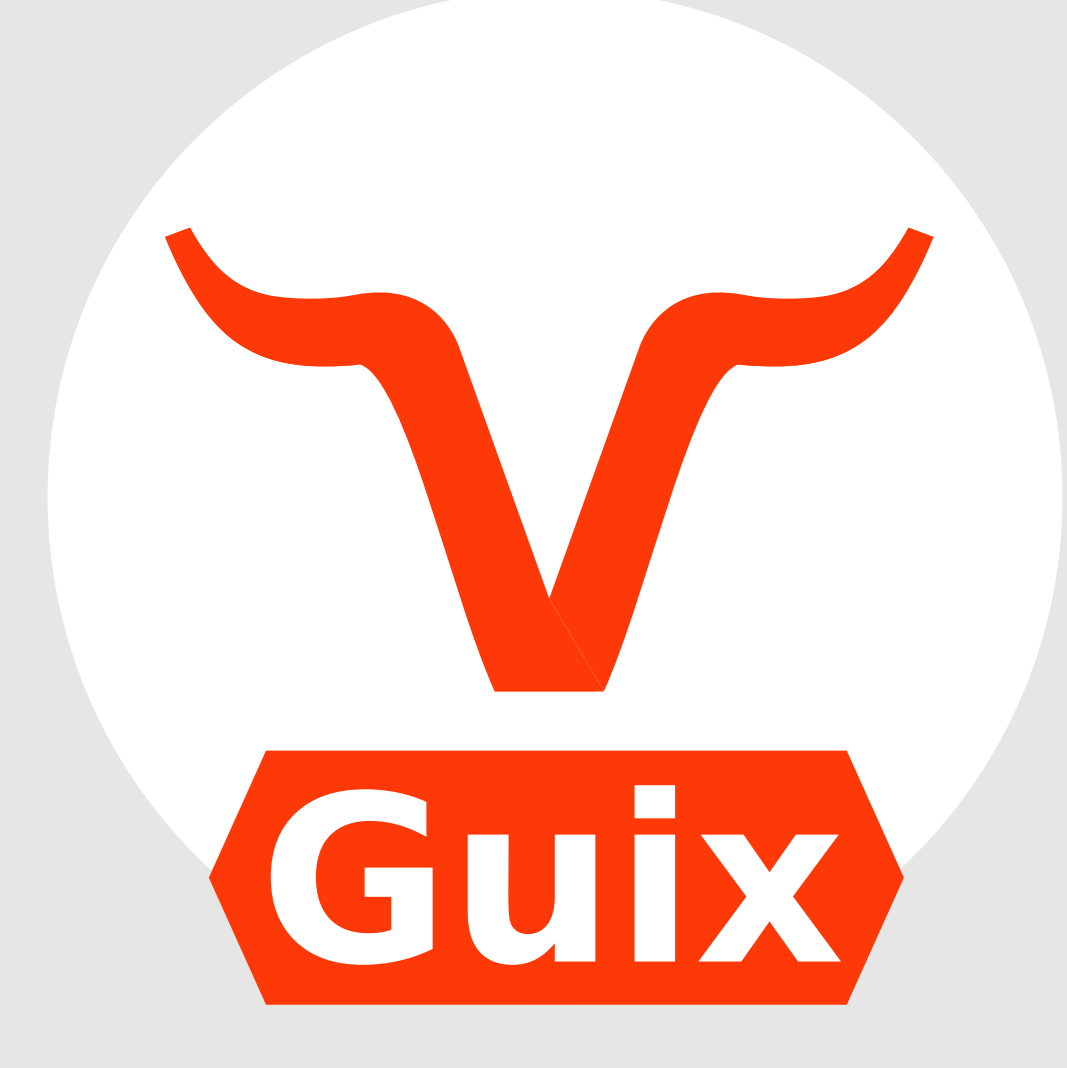

# A decade of Guix a subjective retrospective

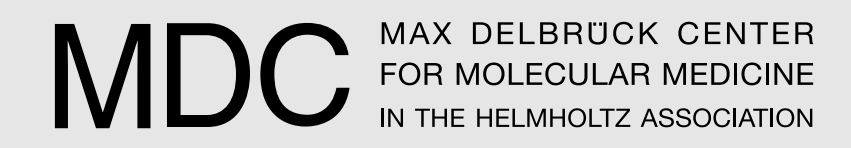

## Ricardo Wurmus

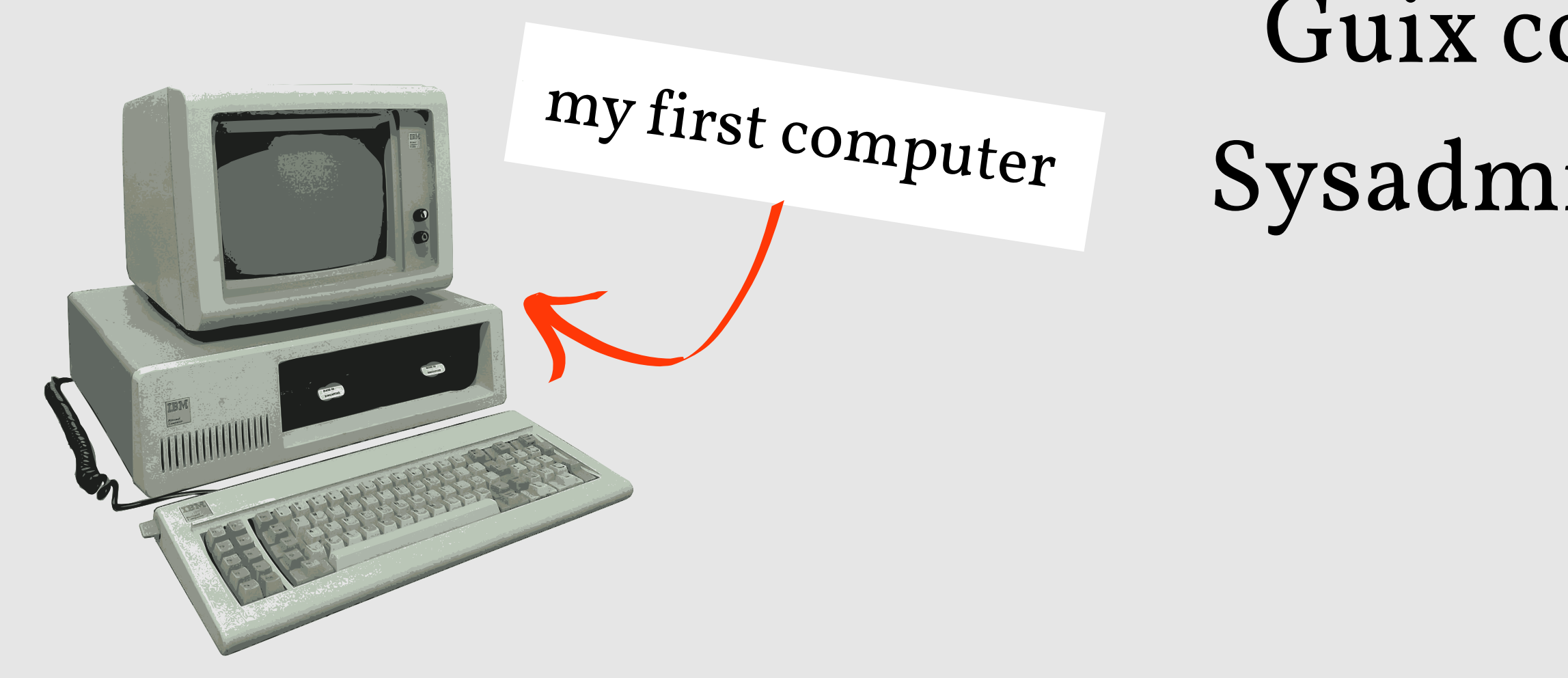

*rekado* on IRC Guix contributor since 2014 Sysadmin at MDC since 2014 Coincidence?

Ruben de Rijcke, CC BY-SA 3.0, via Wikimedia Commons

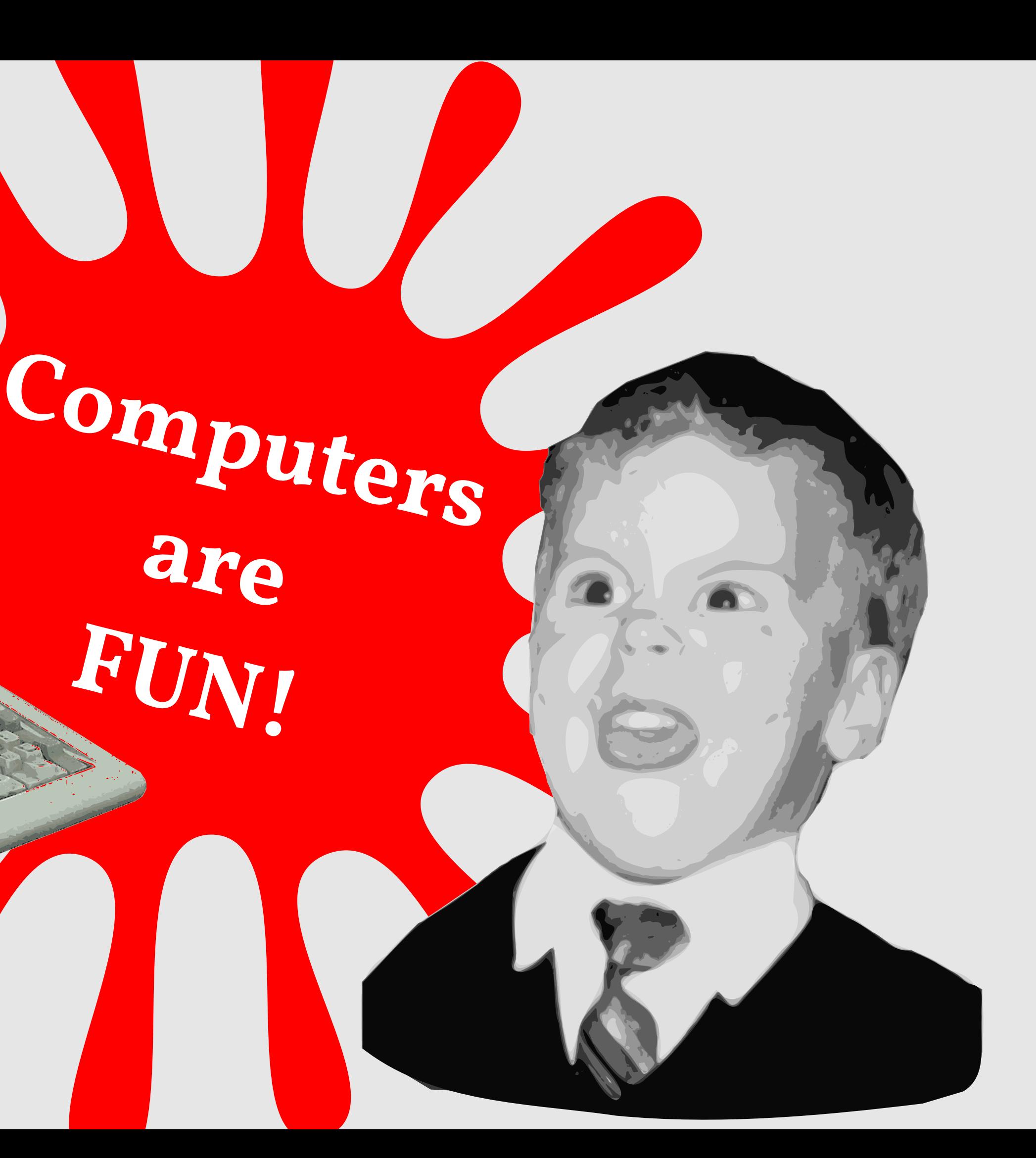

**are**

Ruben de Rijcke, CC BY-SA 3.0, via Wikimedia Commons

Chaines C.

ox 0.74-3, Cpu speed: 8000 cycles, Frameskip 0, Progra

暨

لكنيت

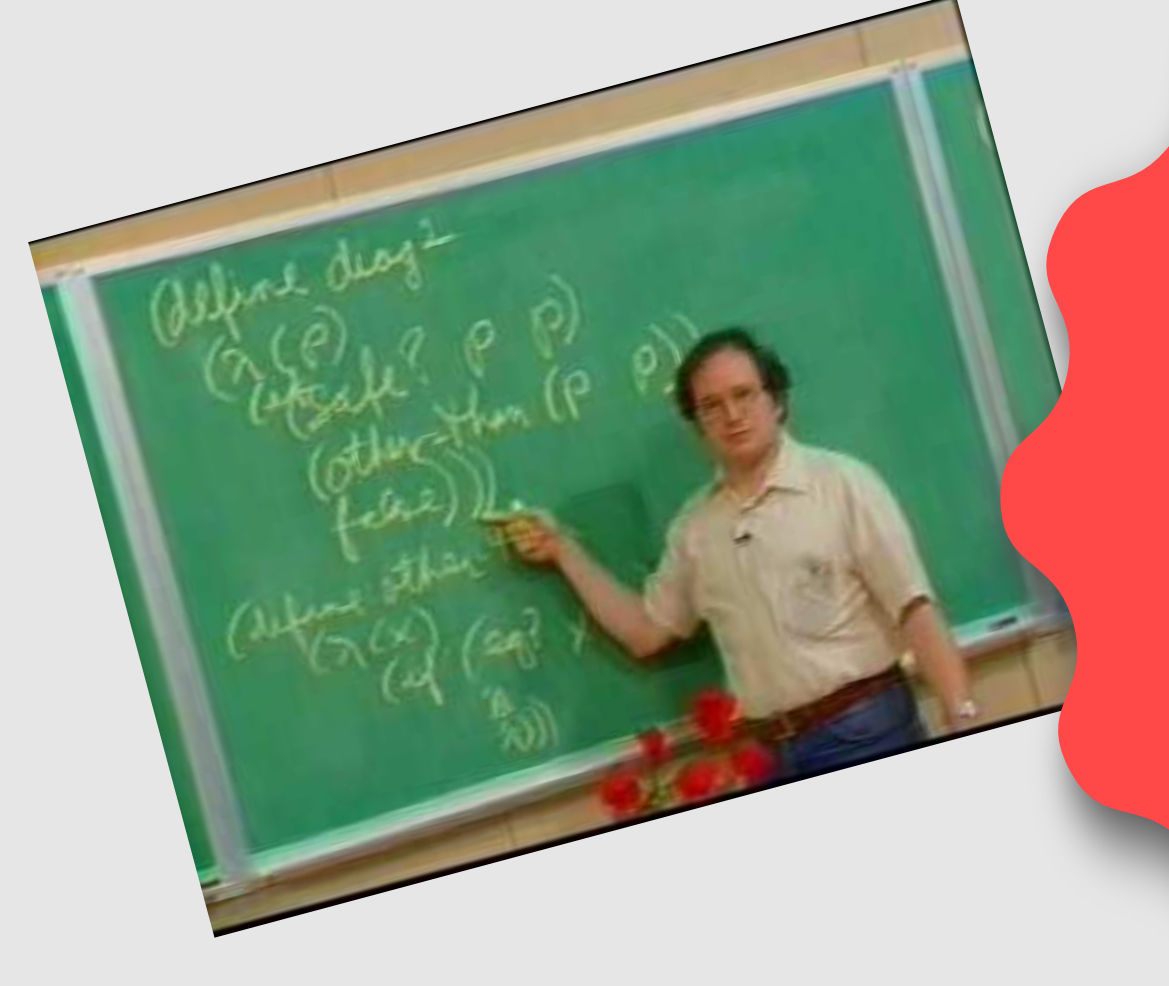

# **Software can be** *beautiful*

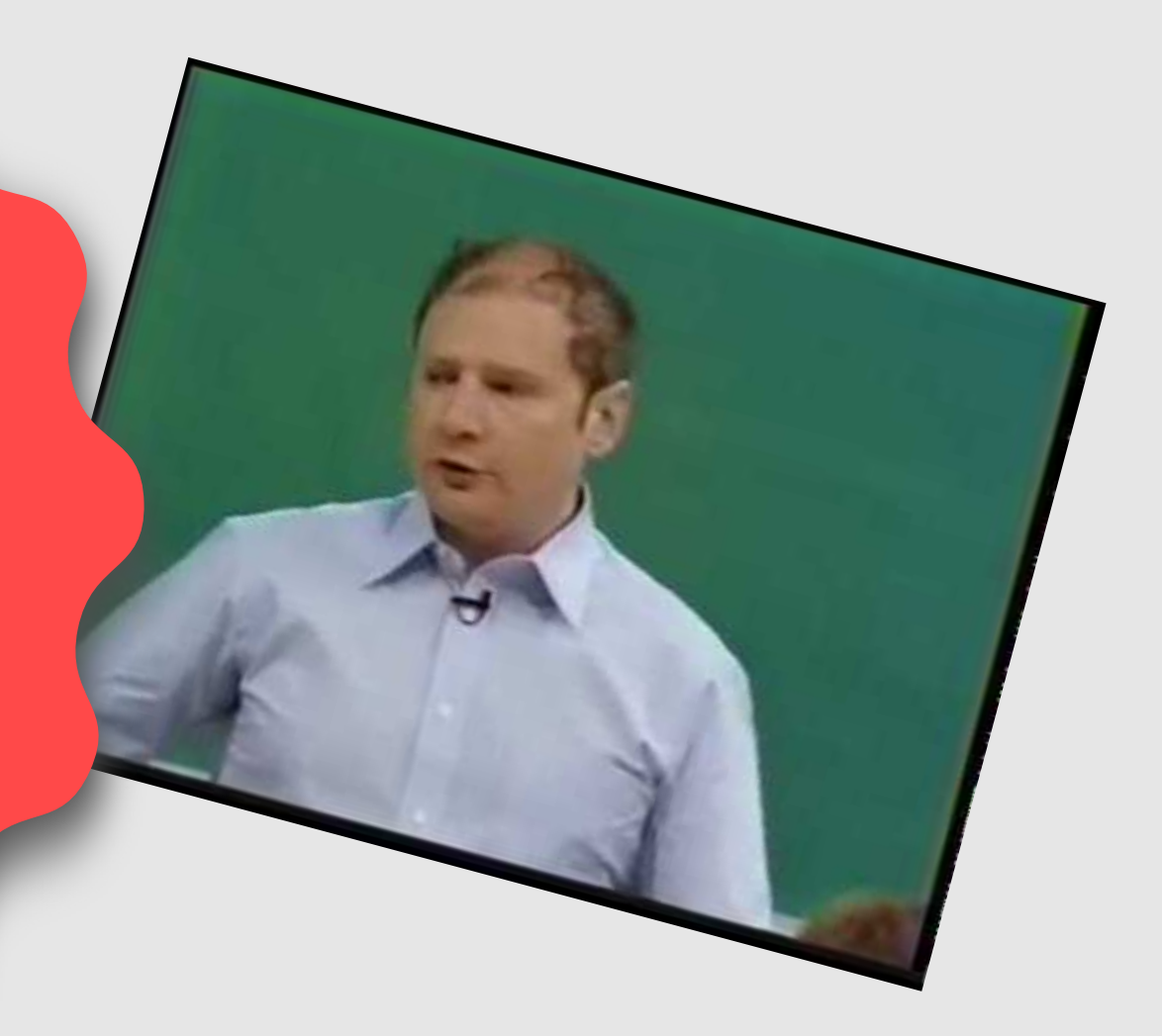

# **Software is not** *beautiful*

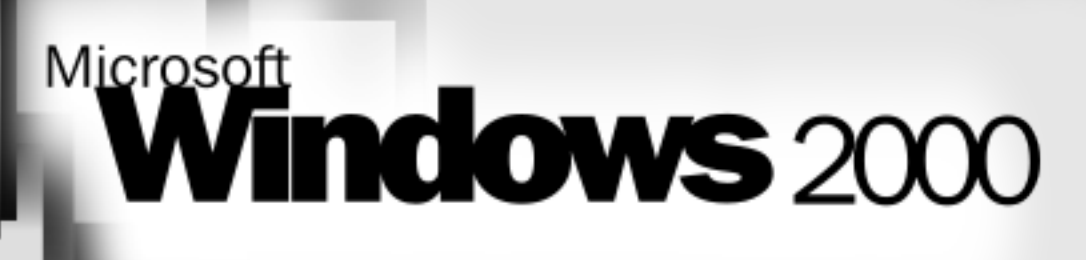

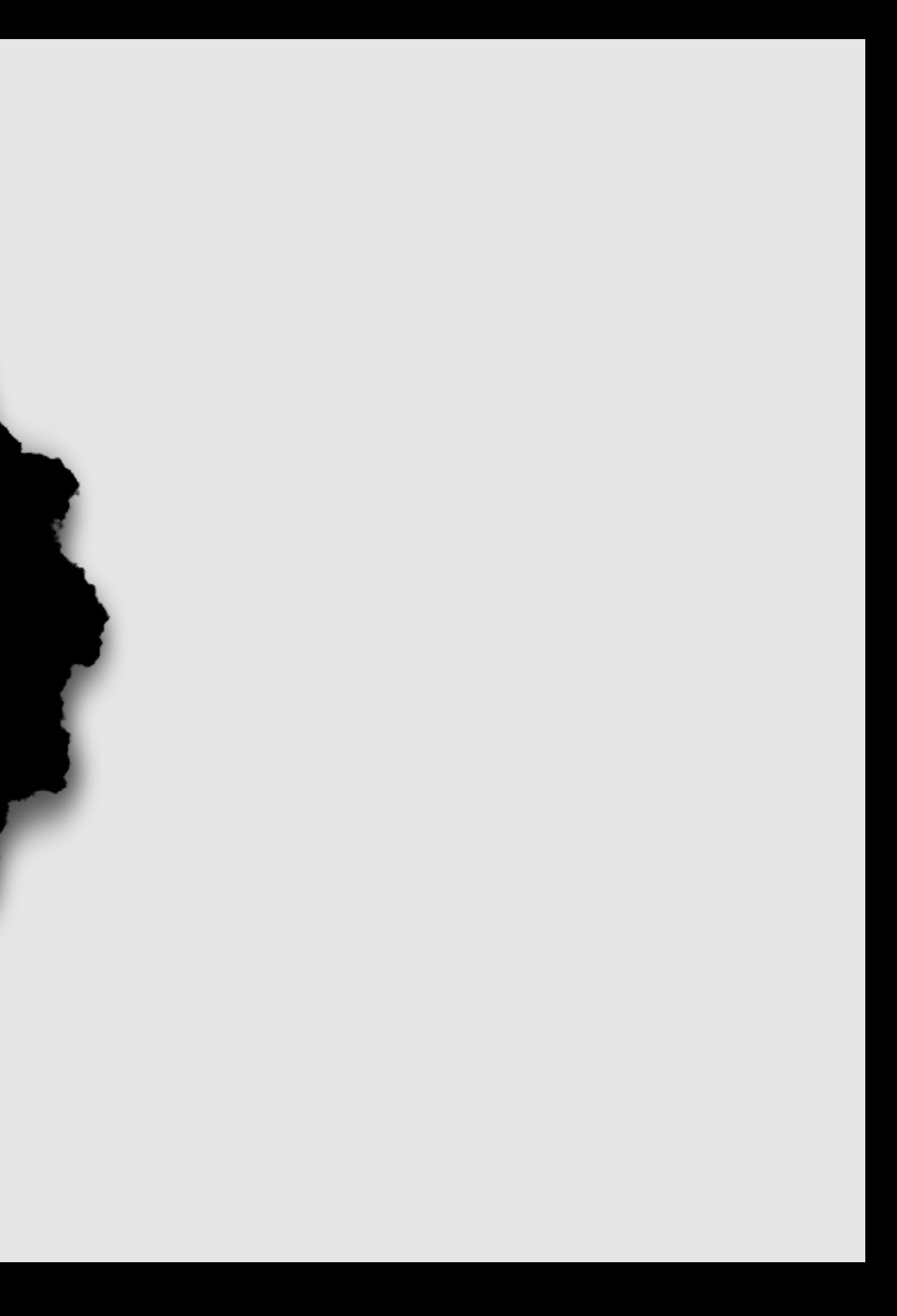

# Computers are serious business.

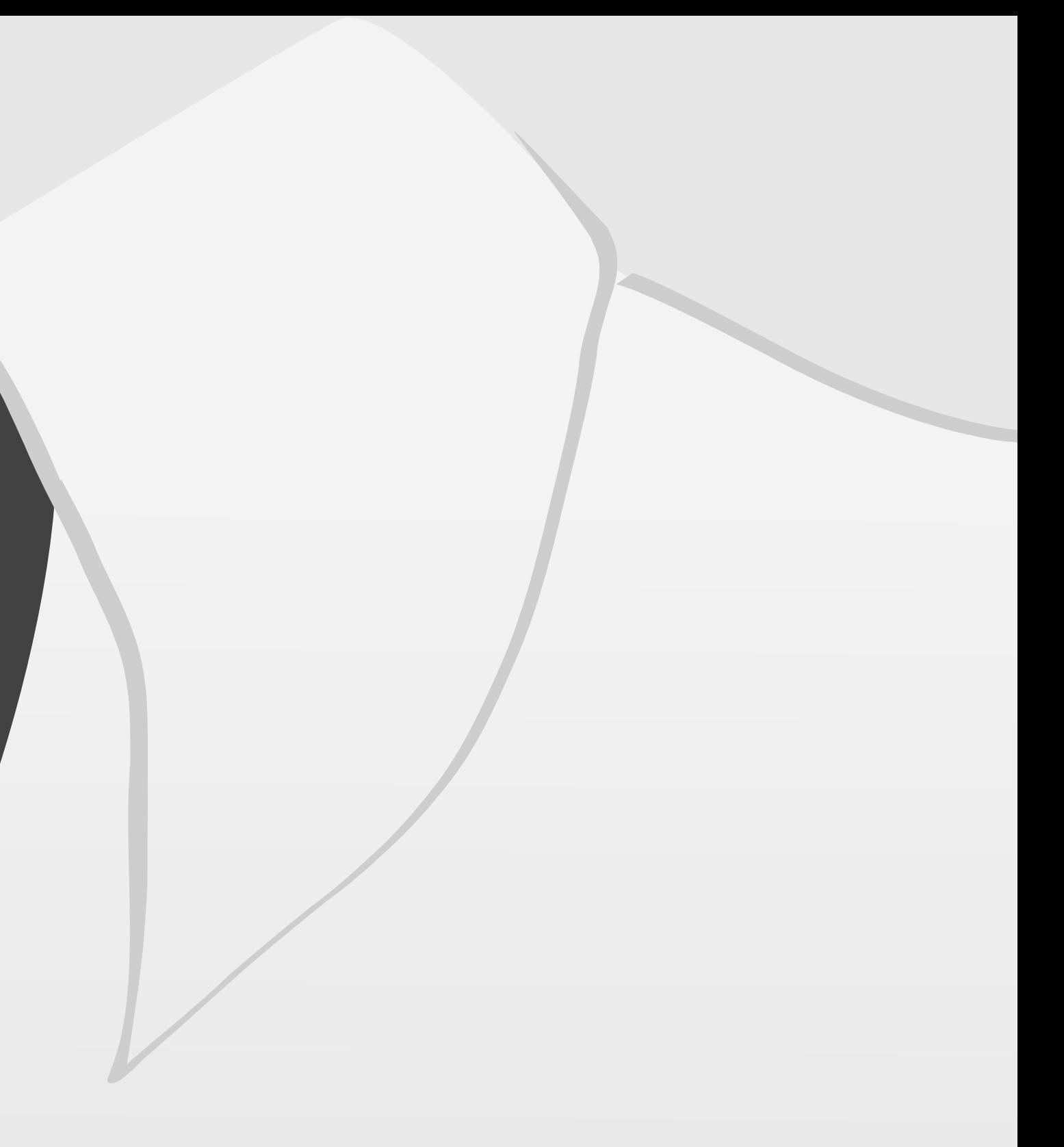

Computers are a **chore.**

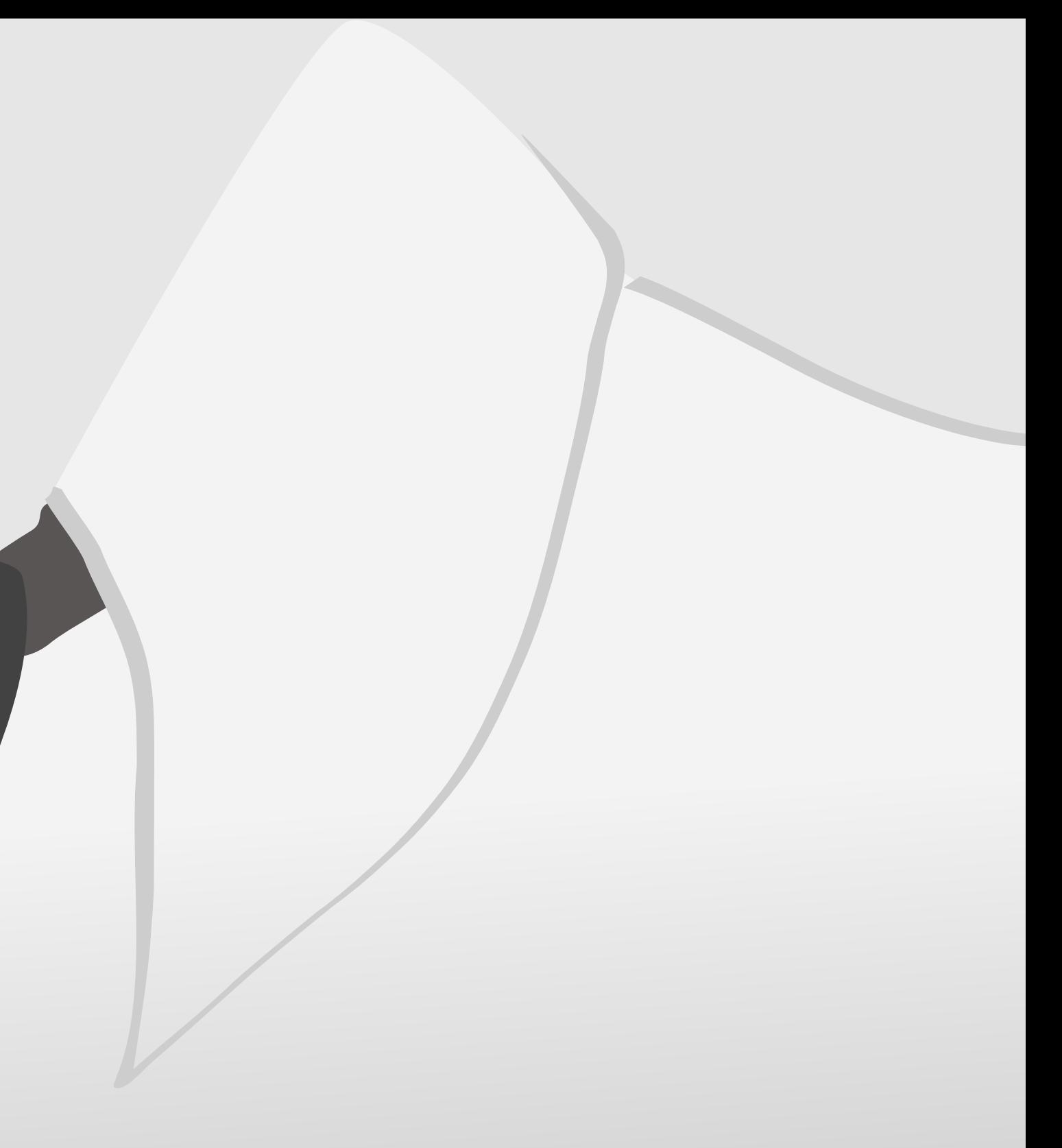

Berlin Institute for Medical Systems Biology

Max-Delbrück-Centrum, Berlin

*August 2014*

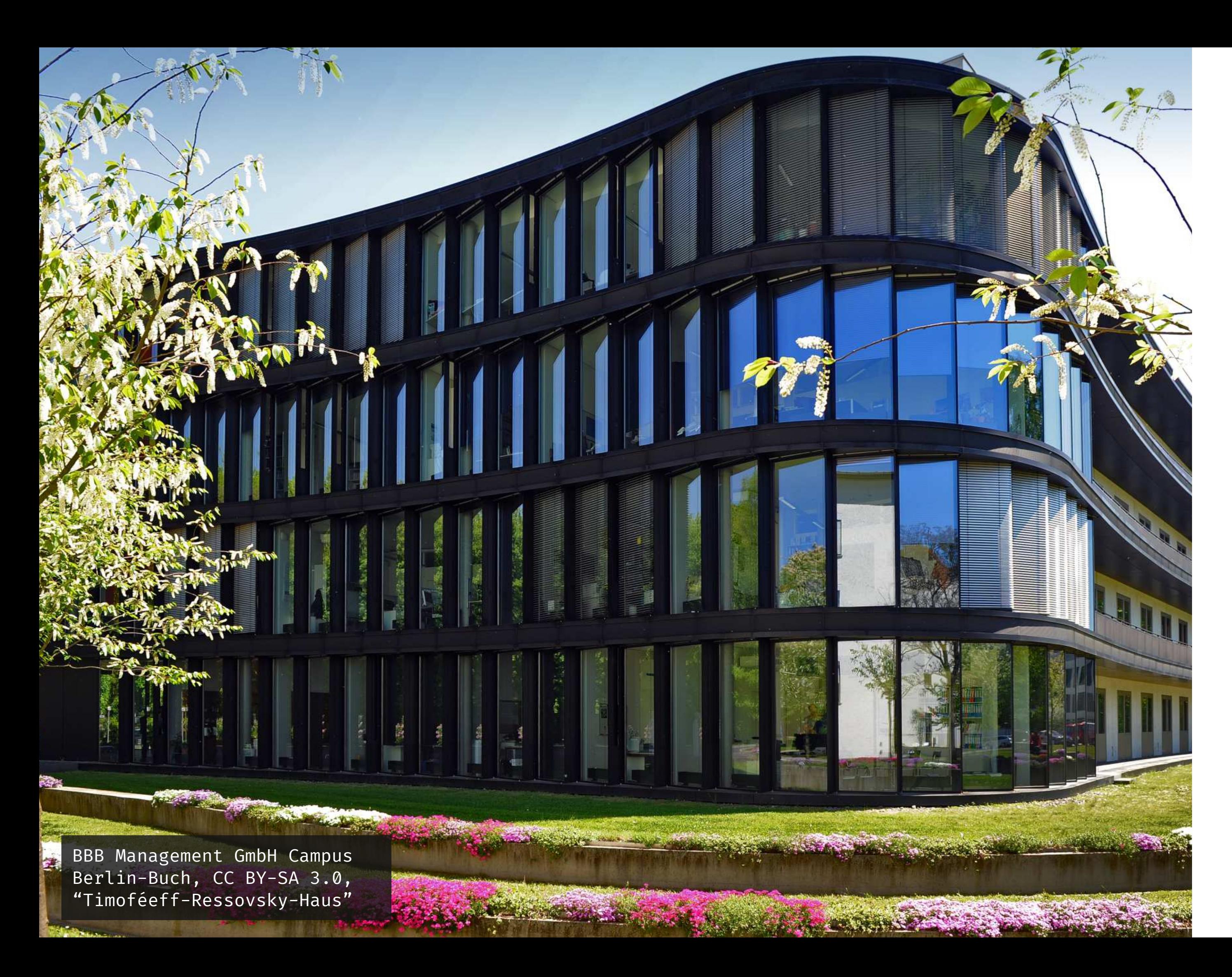

Sisyphos maintains an ever-growing collection of RPMs *September 2014*

Bernard Dupont, CC BY-SA 2.0, "Large Copper Dung Beetle on top of its dung ball"

```
(define guix
   (package
     (name "guix")
    (version "0.1") ; first alpha r
    (source [...]) (license gpl3+)
     (home-page "http://www.gnu.org/software/guix/";)
     (synopsis "Functional package management for GNU")
     (description
      "GNU Guix is a functional package manager and associated free
software distribution of the GNU system.
[...] Building the
distribution is a cooperative effort, and you are invited to join
```
;; Ludovic, on behalf of the Guix team.

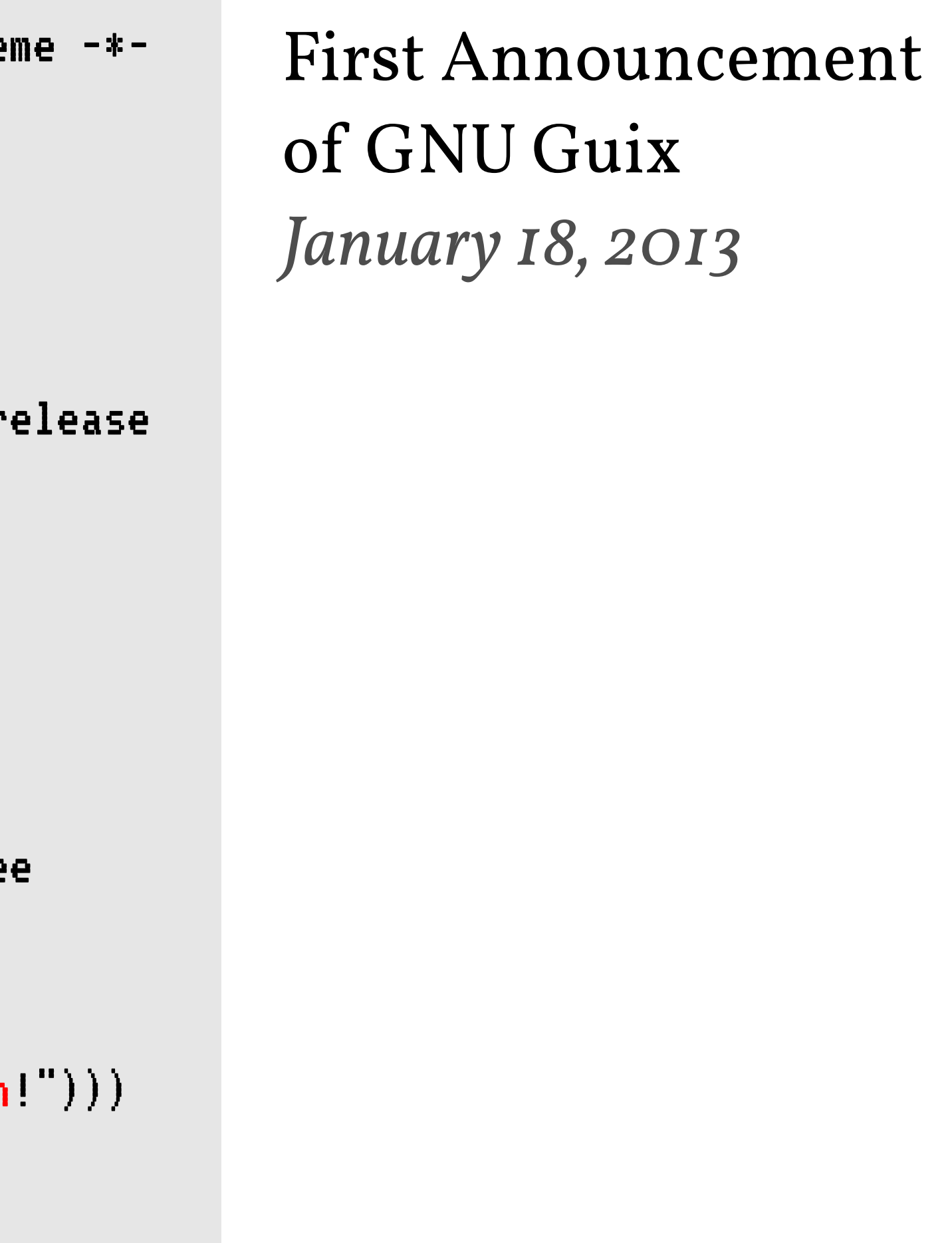

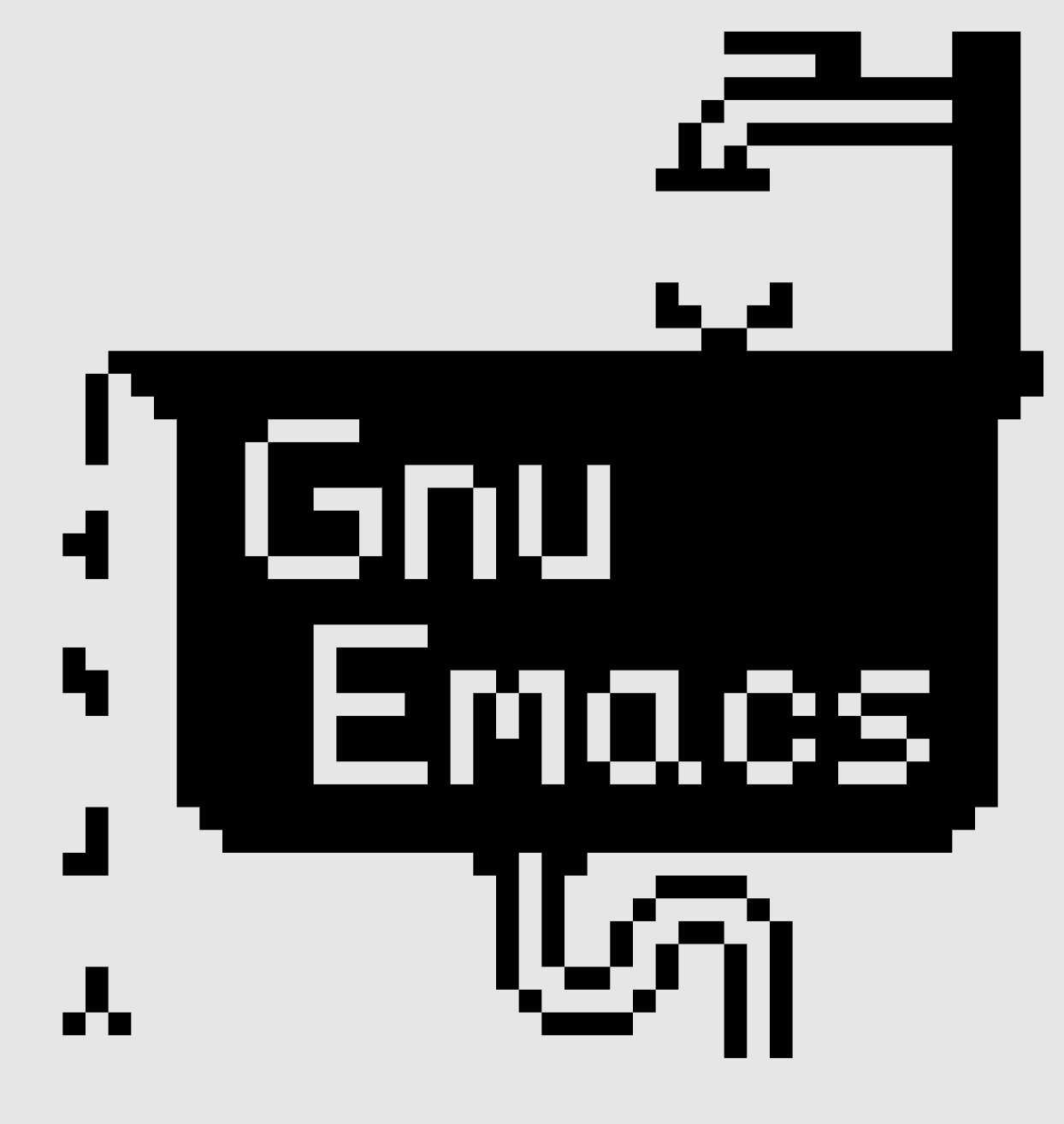

Richard M. Stallman, 1981 *documenting display editor.*

- *EMACS the extensible, customizable self-*
- https://doi.org/10.1145/872730.806466

[Users] who need changes in the system will always be free to make them [by themselves], or hire any available programmer or company to make them for [them]. "

> Users will no longer be at the mercy of one programmer or company which owns the sources and is in sole position to make changes.

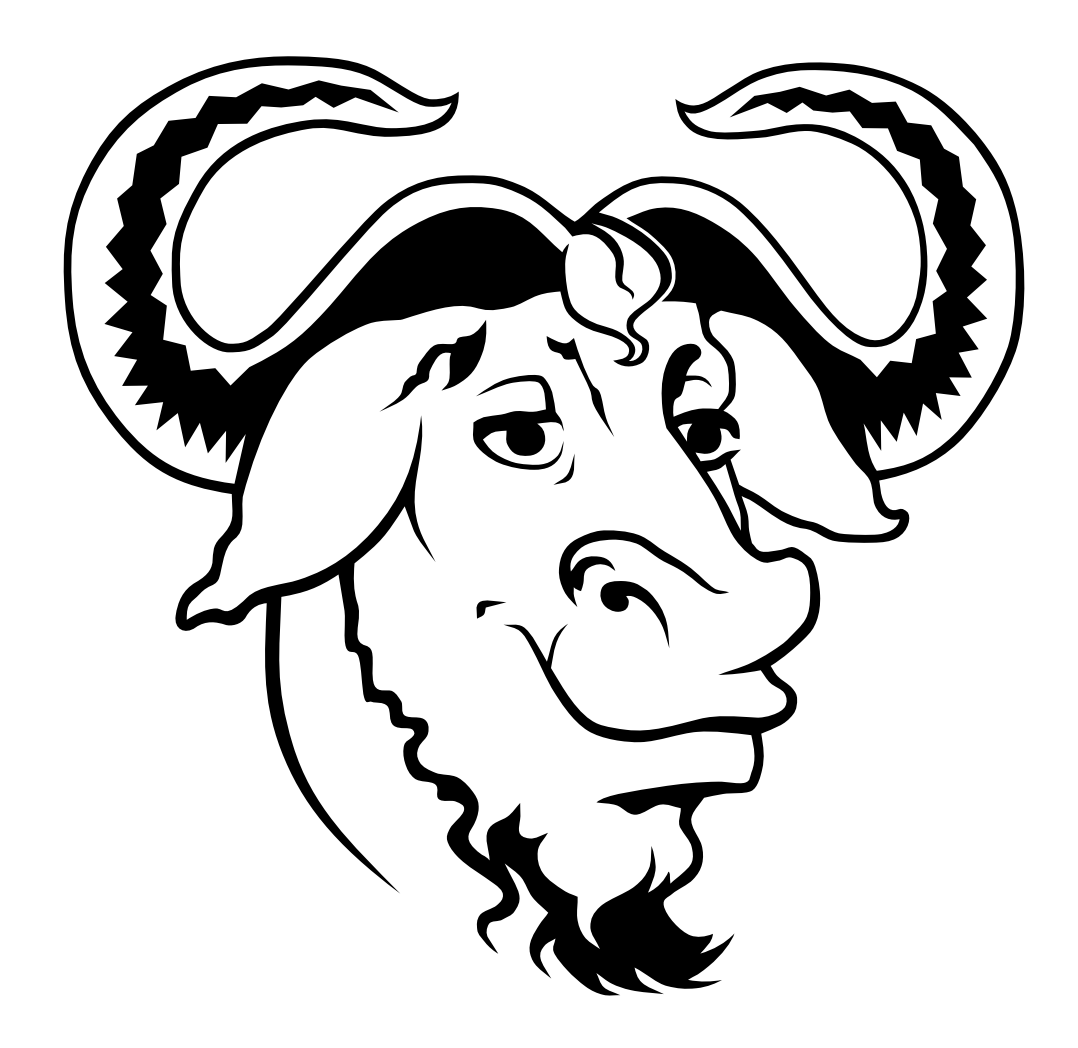

Aurélio A. Heckert, CC BY-SA 2.0, A Bold GNU Head

## Does this liberate users from needless restrictions?

# Does this increase user autonomy?

## Does this make any of the four freedoms more *practical*?

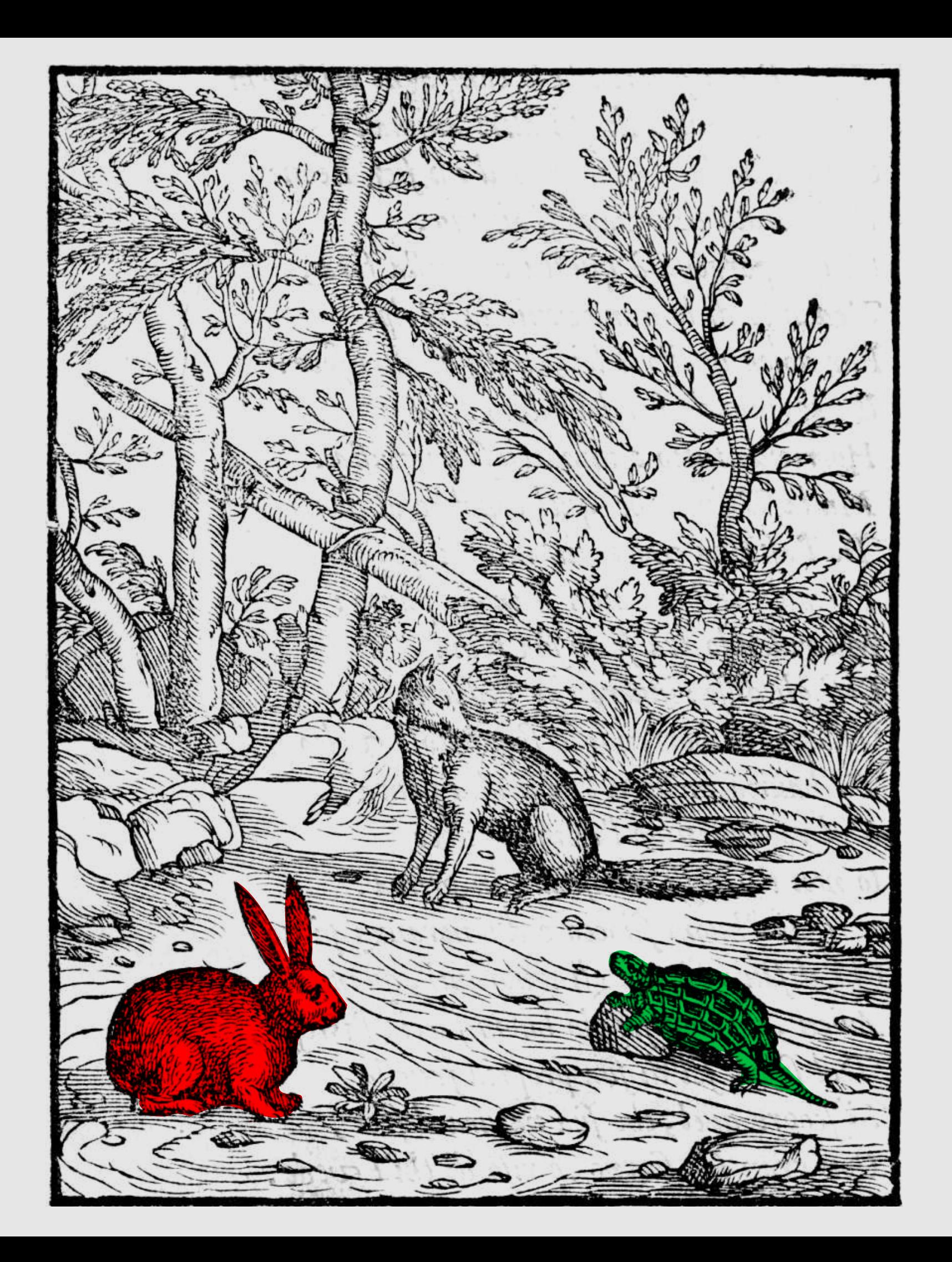

### The Hare and the Tortoise *Giovanni Mario Verdizotti, 1570*

# 1. <sup>T</sup>he freedom to study how the program works, and *change it* so it does your computing as you wish.

yeah, right...

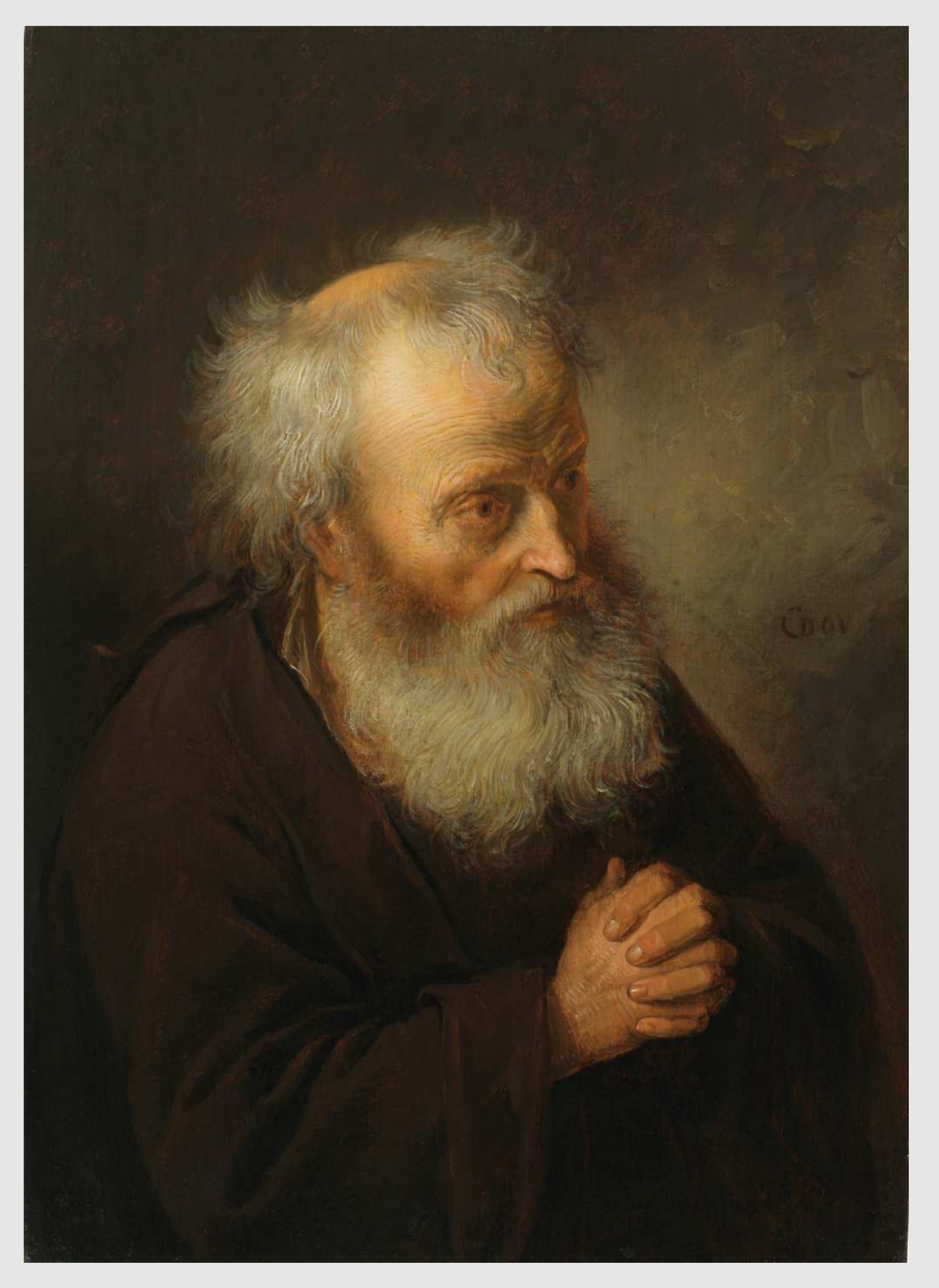

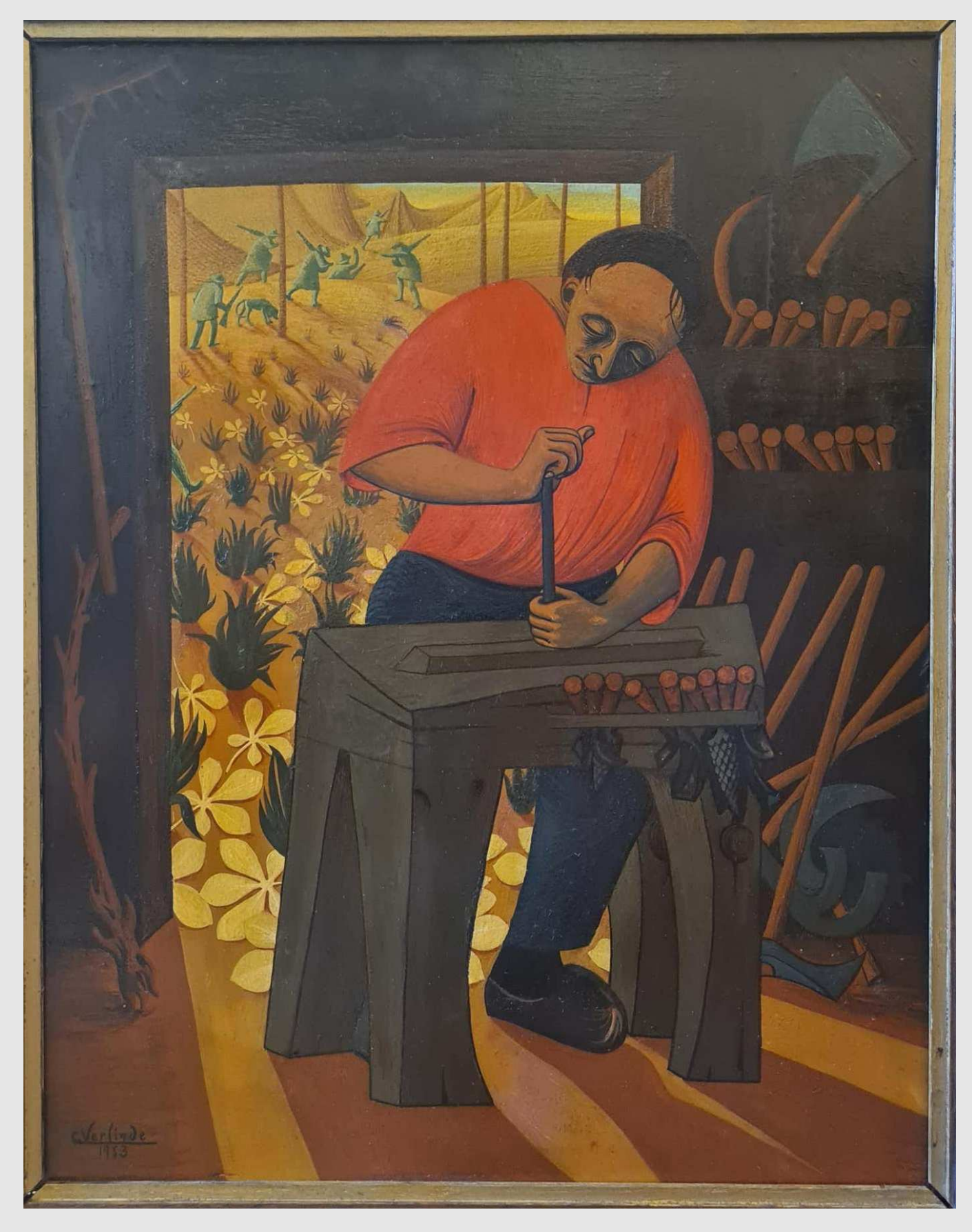

Claude Verlinde

*The Work Bench,* 1953

Gerrit Dou *Old Man Praying* ca. 1665–70

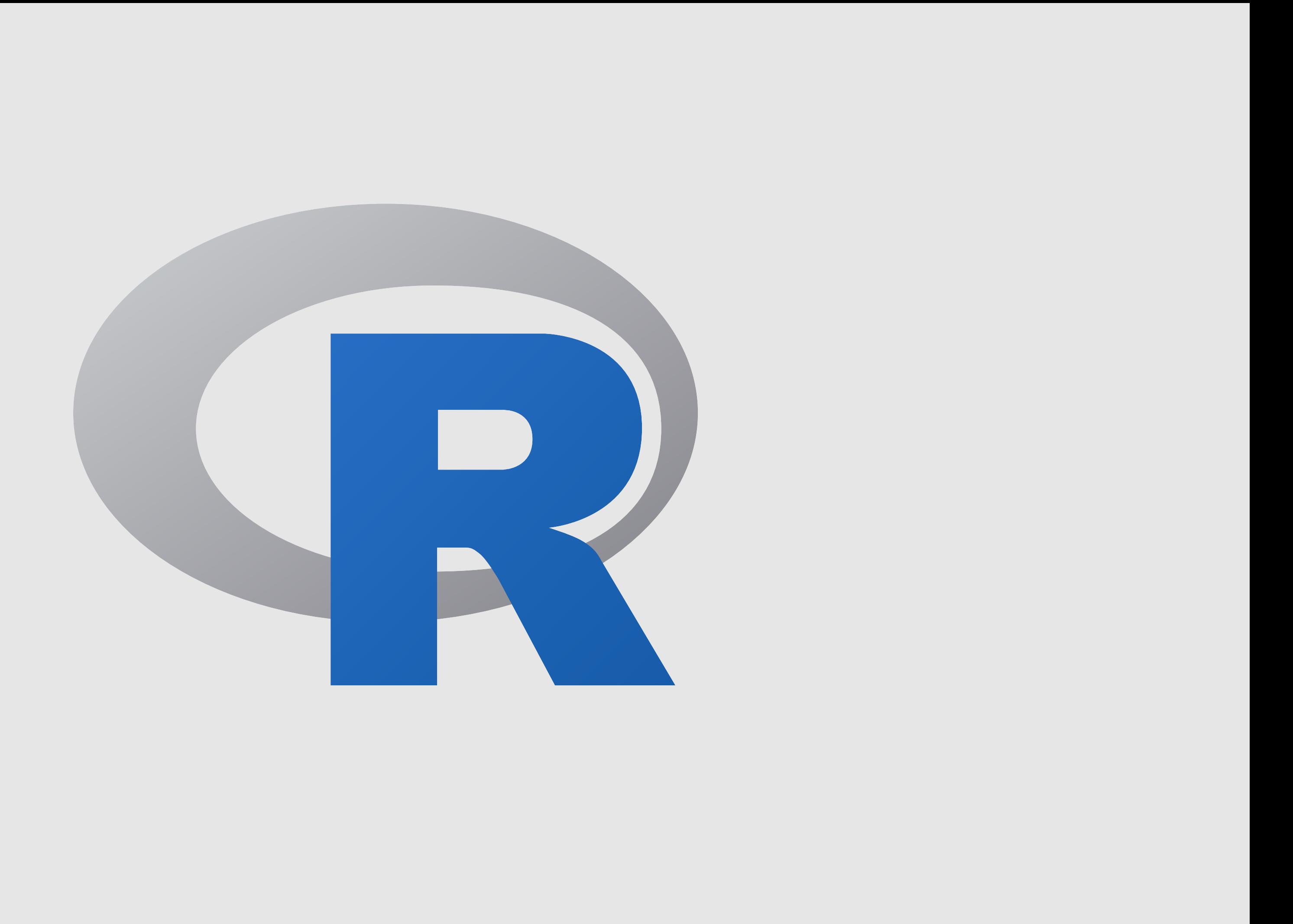

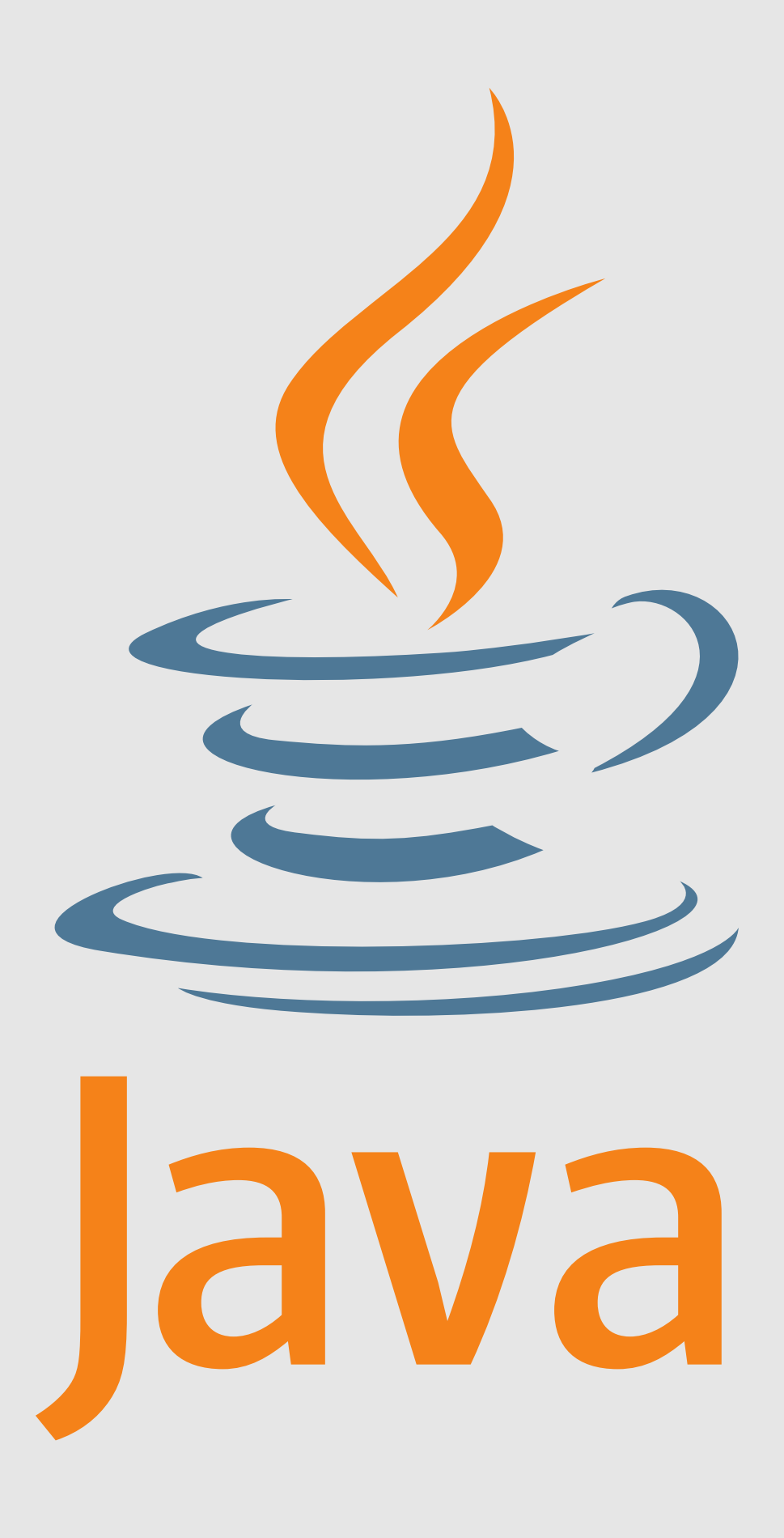

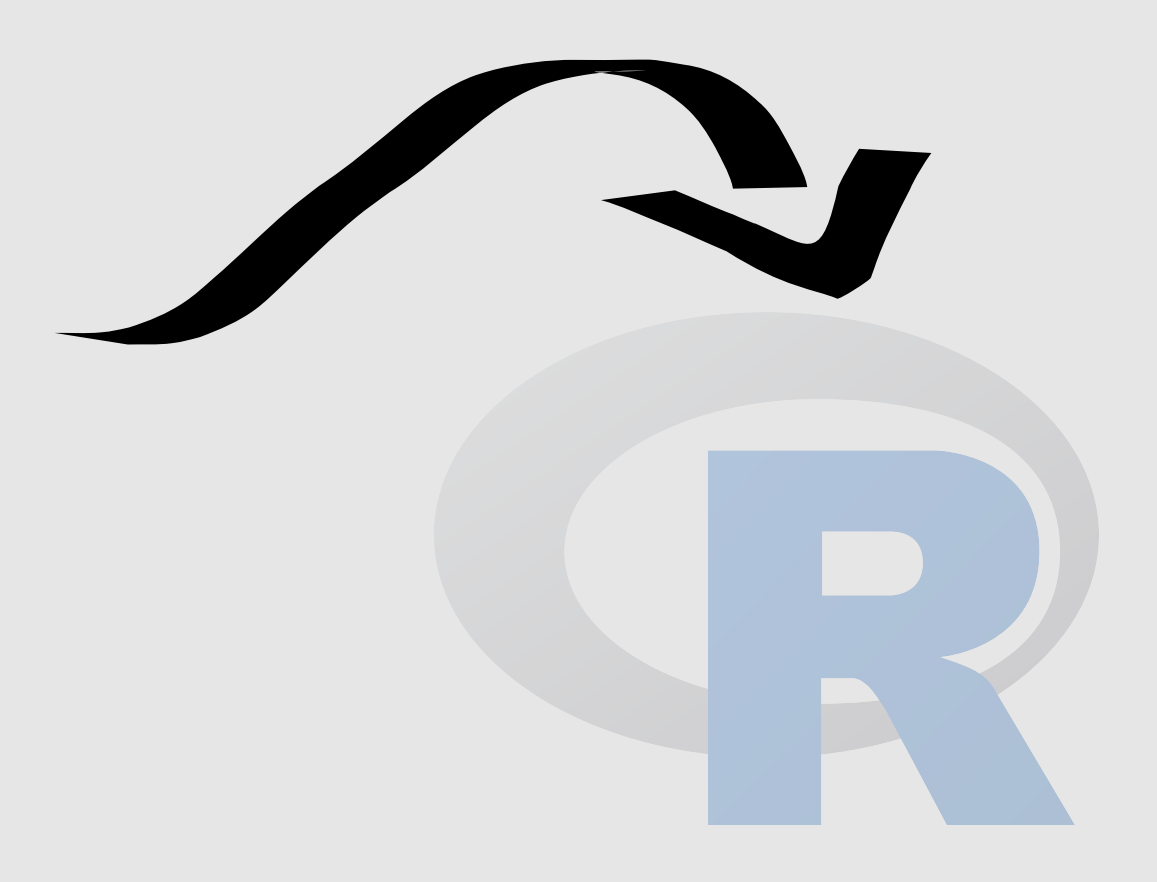

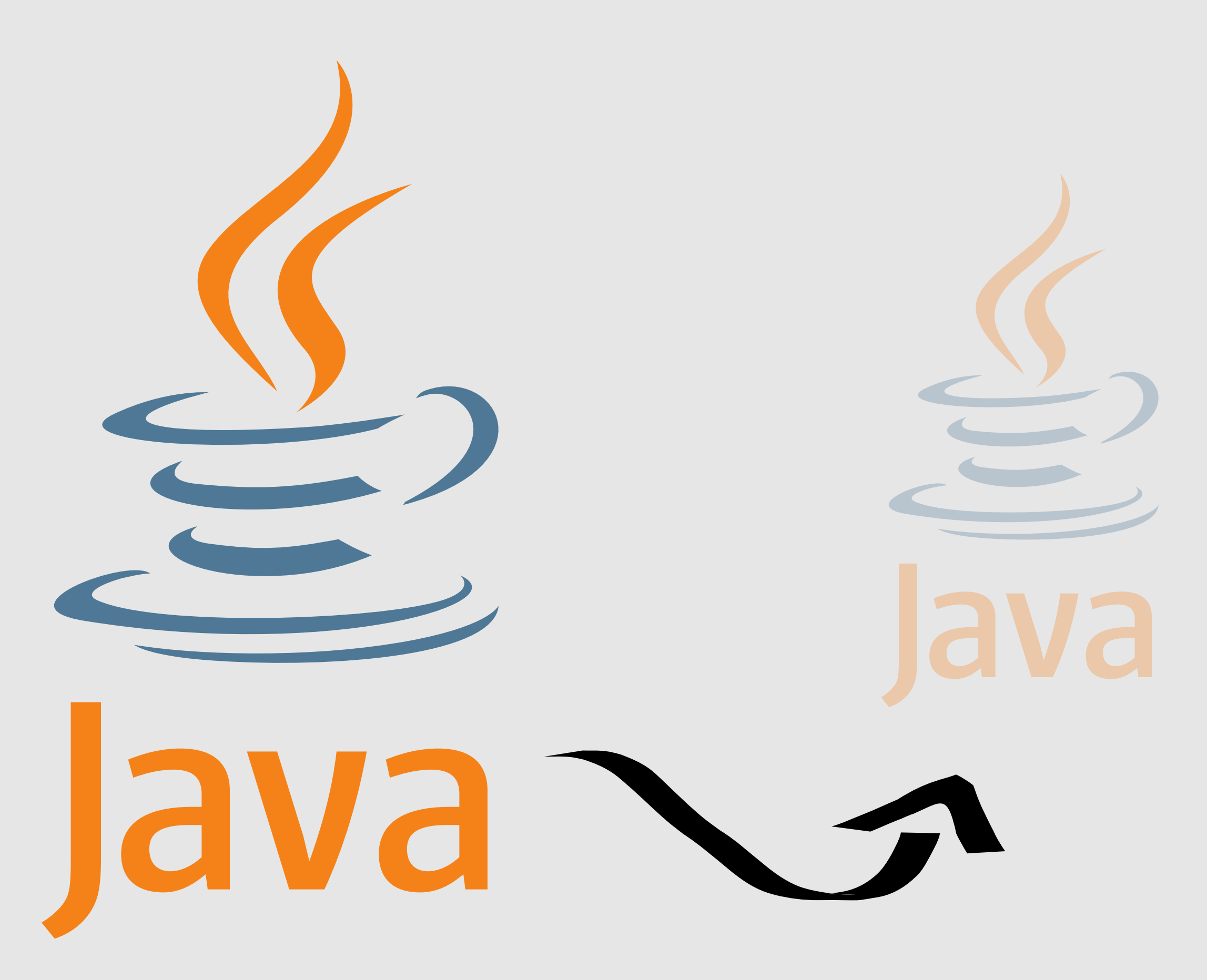

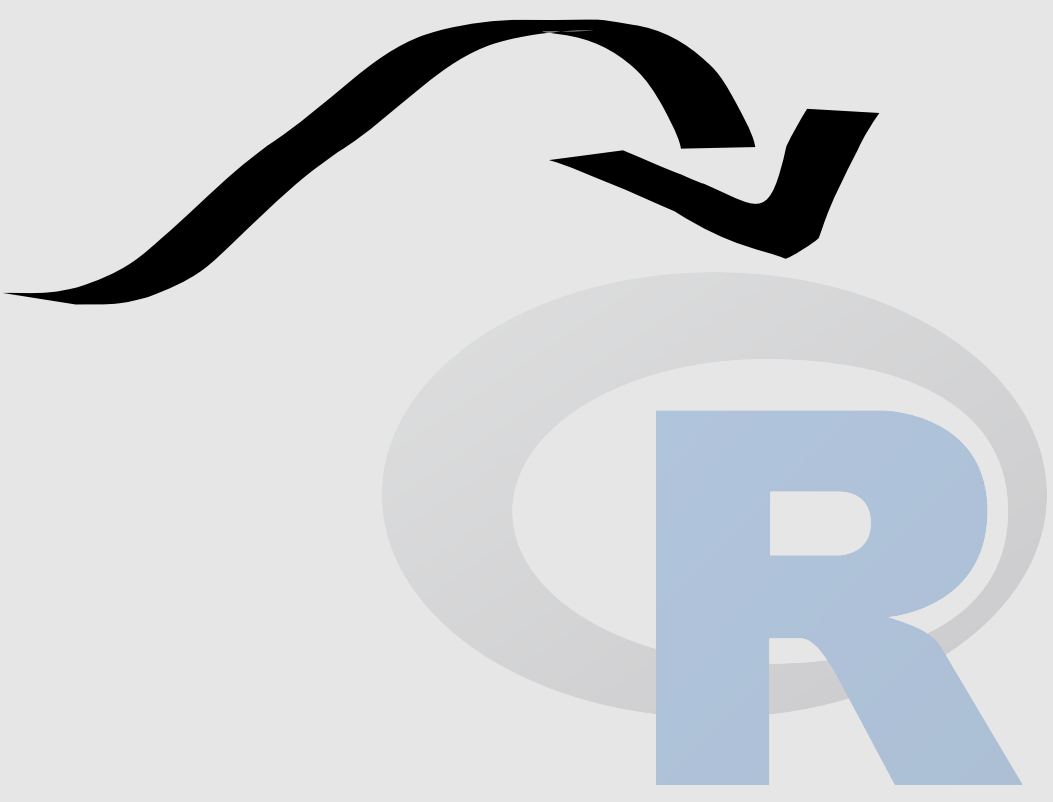

### **\$** GUIX\_PACKAGE\_PATH=/my/packages **\$** guix install my-custom-package

## Channels extend Guix

*A small selection of popular channels.*

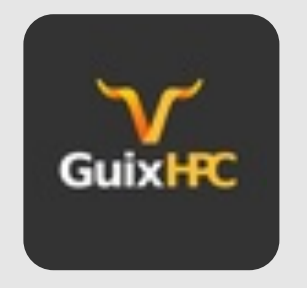

guix-science General scientific and statistics packages.

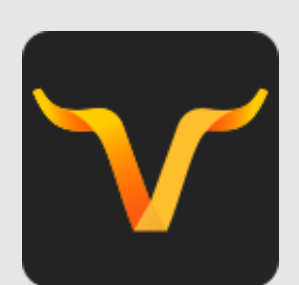

#### guix-science-nonfree

Non-free scientific software, notably bioinformatics and statistics packages.

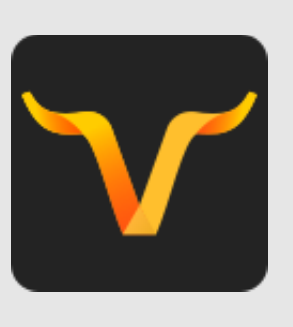

#### guix-bimsb

Bioinformatics tools and package variants for BIMSB.

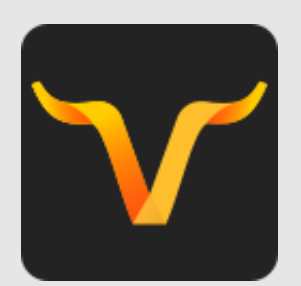

#### guix-bimsb-nonfree

Merging with guix-science-nonfree soon.

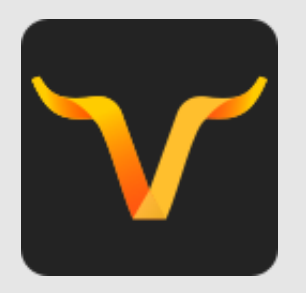

#### guix-genomics

Packages for bioinformatics and genomics used at UTHSC.

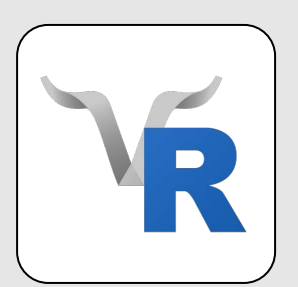

nonguix Firefox, Linux, Linux firmware blobs, etc.

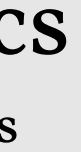

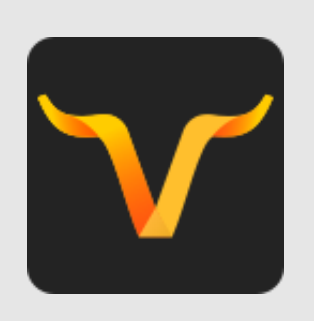

### guix-zpid

Packages in use at the Leibniz Institute for Psychology Information.

### guix-bioinformatics

Bioinformatics and HPC packages used by Genenetwork at the University of Tennessee.

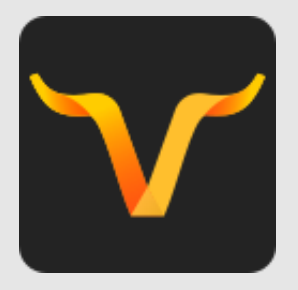

#### guix-cran

Automated import of CRAN packages.

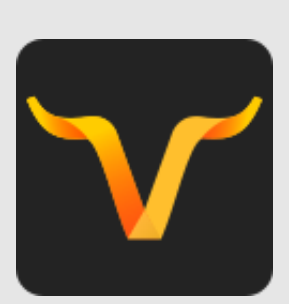

#### guix-past Providing old package versions.

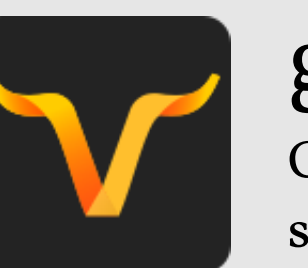

#### guix-hpc

High-performance computing packages at Inria

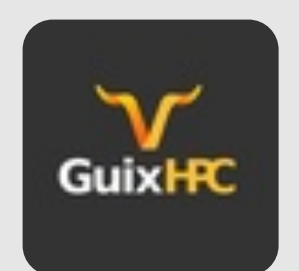

#### guix-hpc-nonfree

Non-free software commonly used in HPC, such as CUDA.

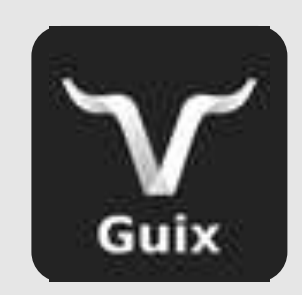

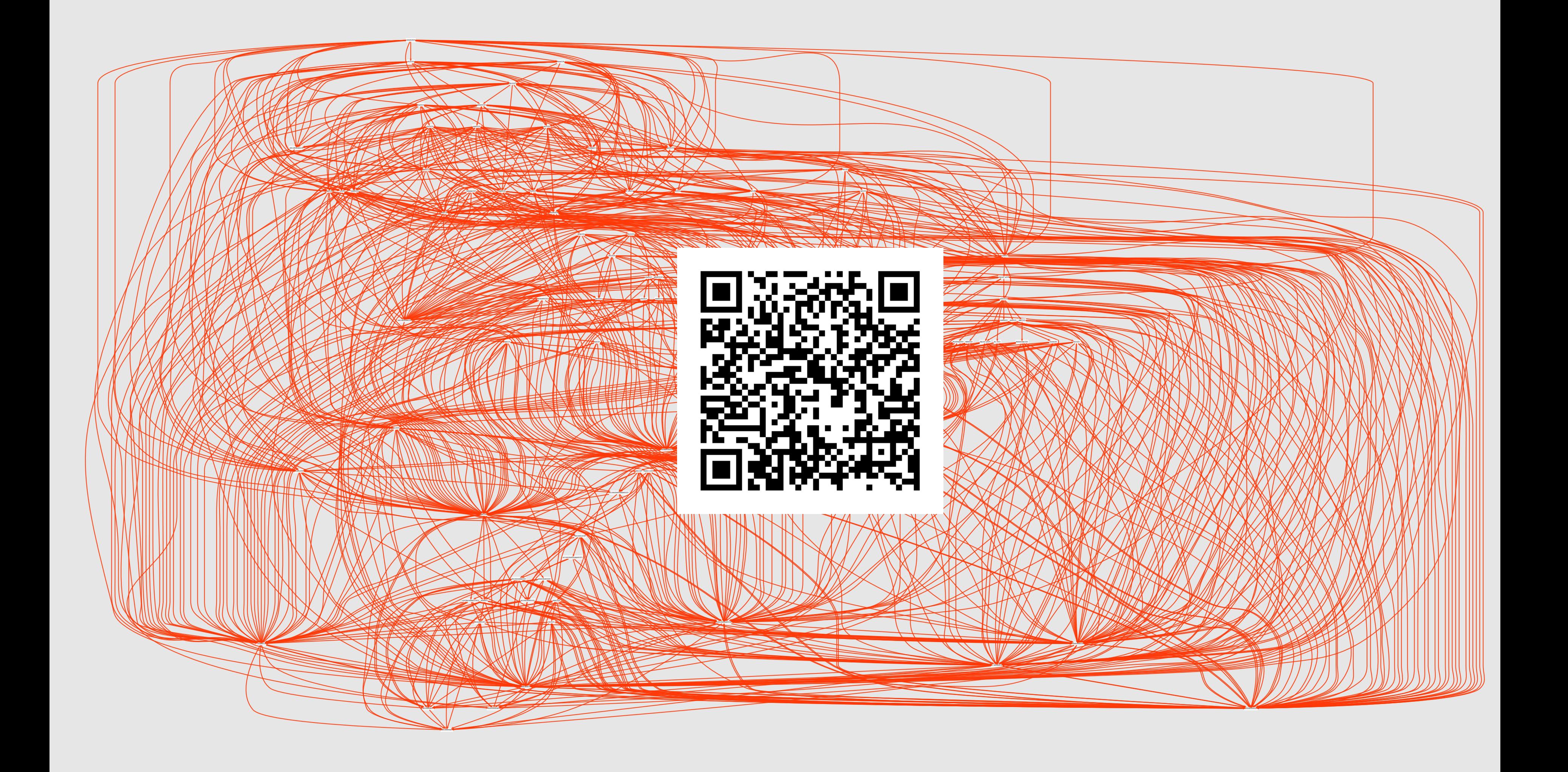

# Low barrier & domain-specific programming

# **Letter Practical software** freedom

### **\$** GUIX\_EXTENSIONS\_PATH=/my/guix/extensions **\$** guix random

Installing random package...

(not to scale)

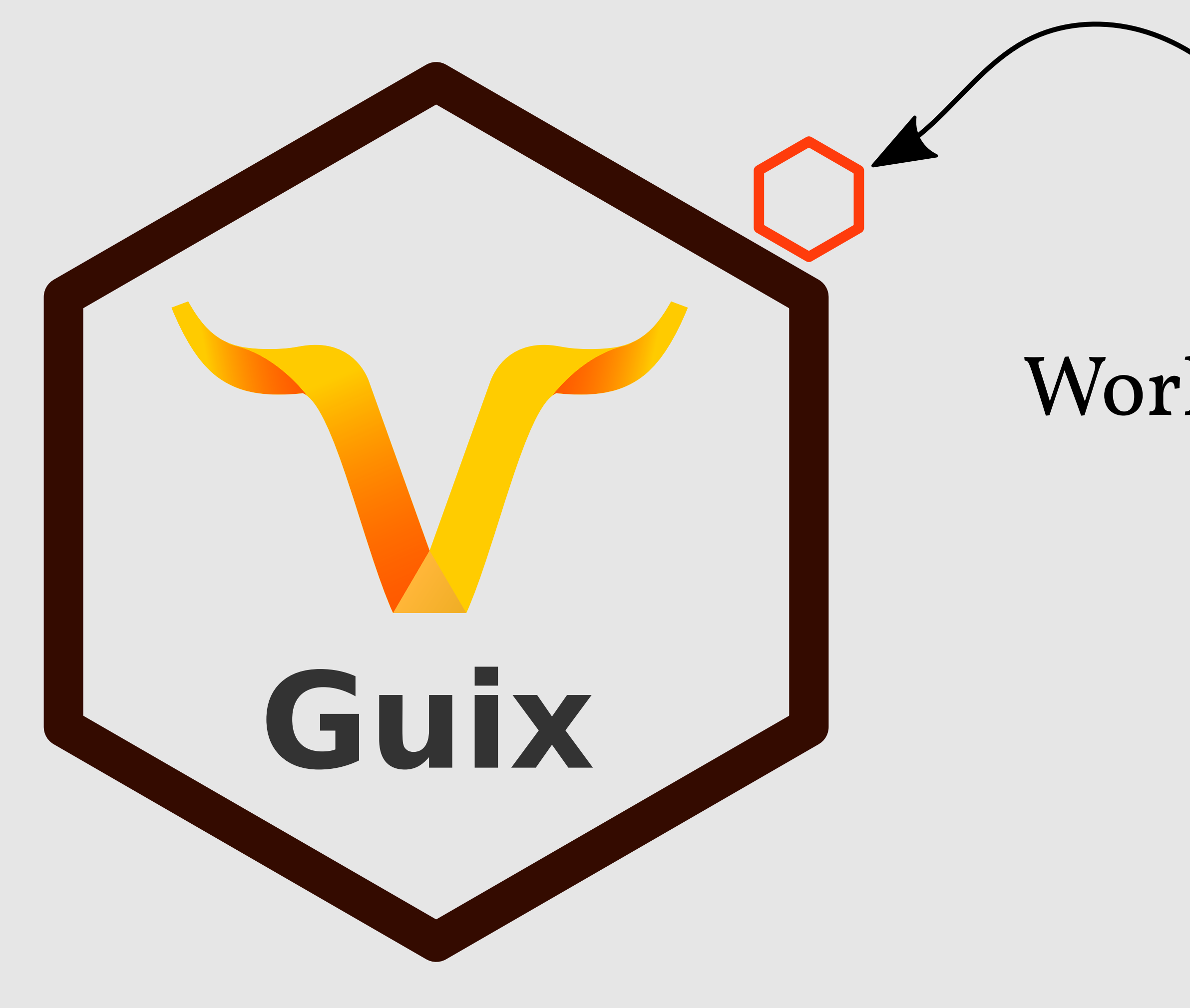

## Workflow Language Extension

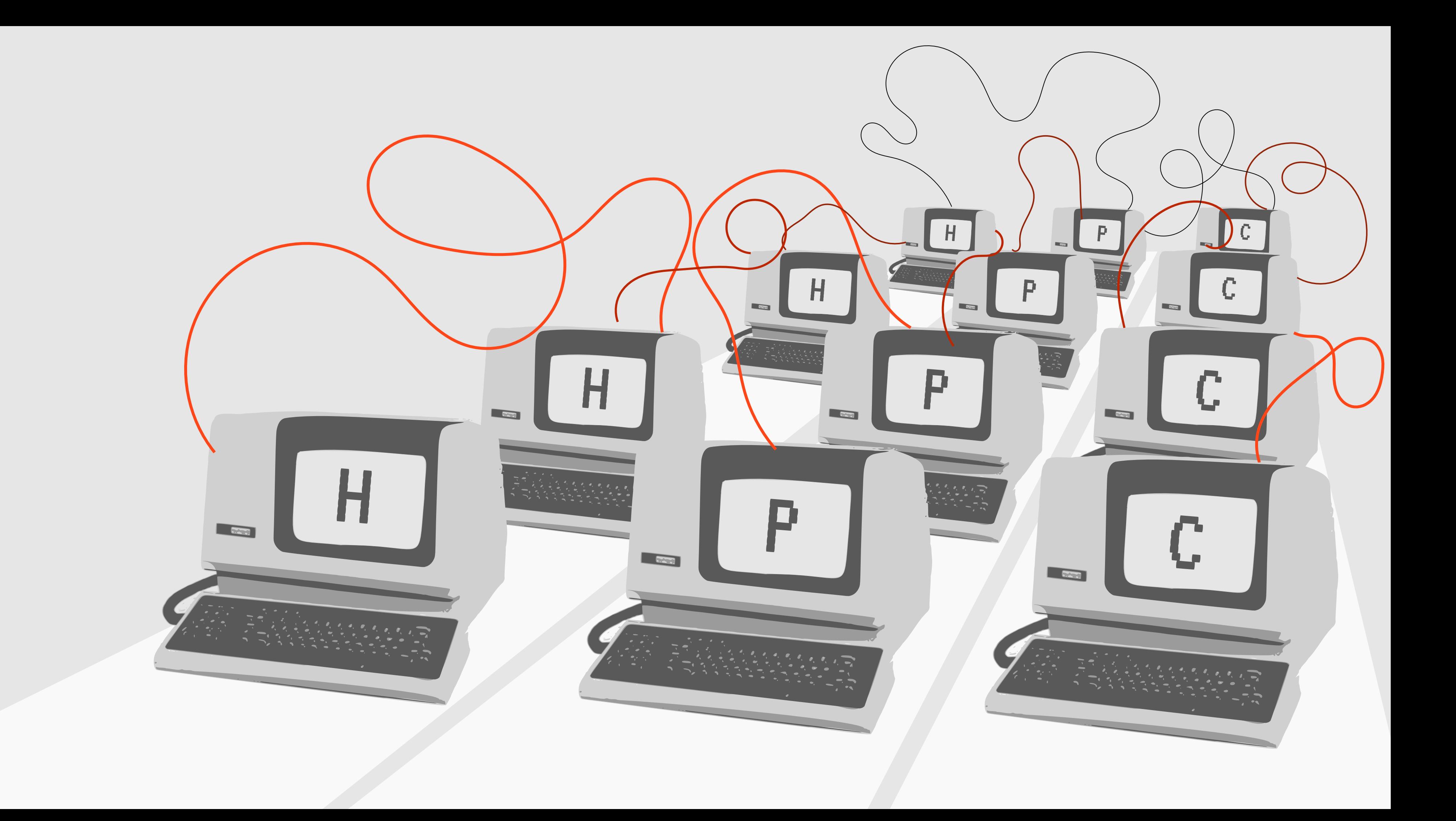

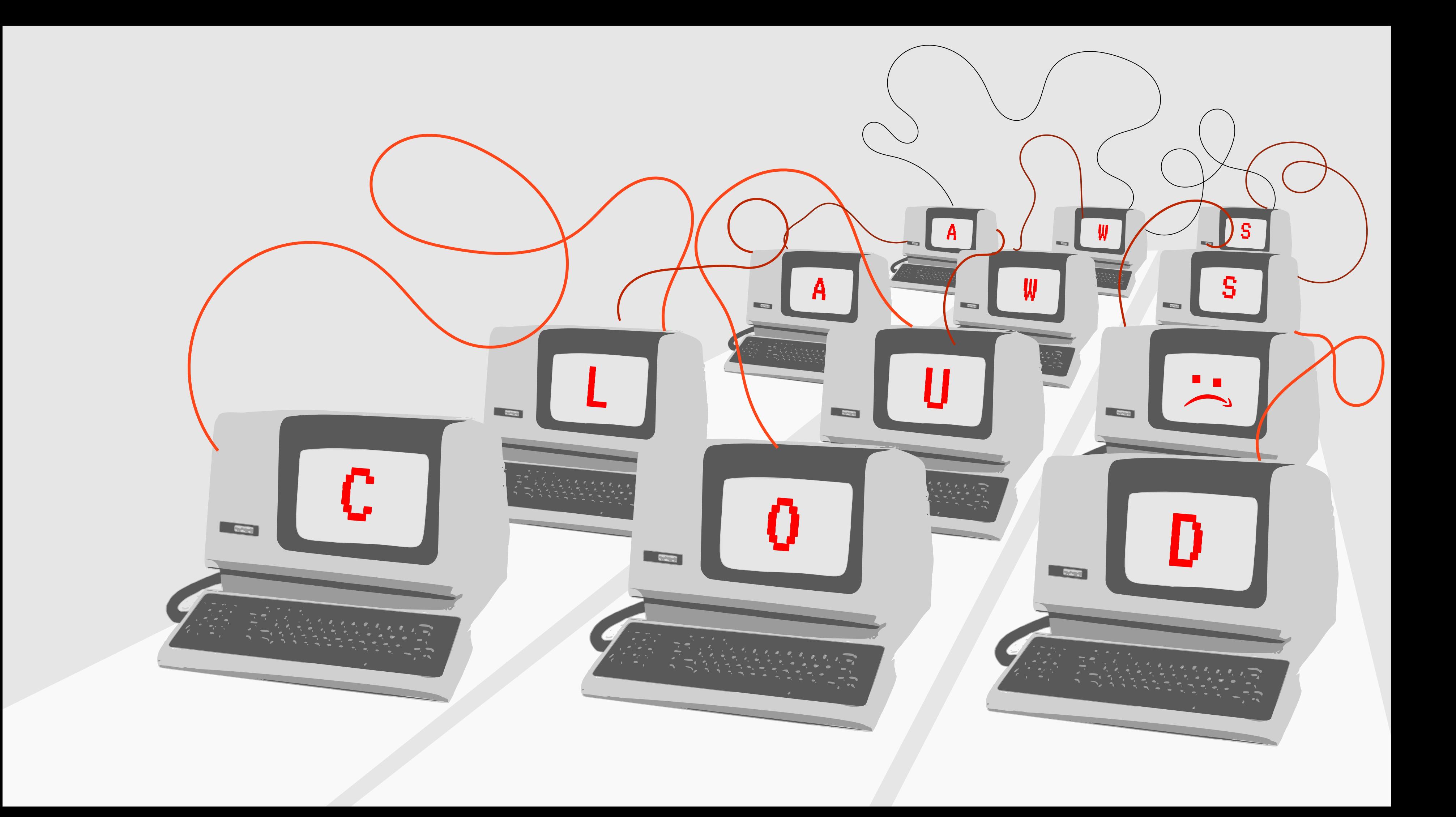

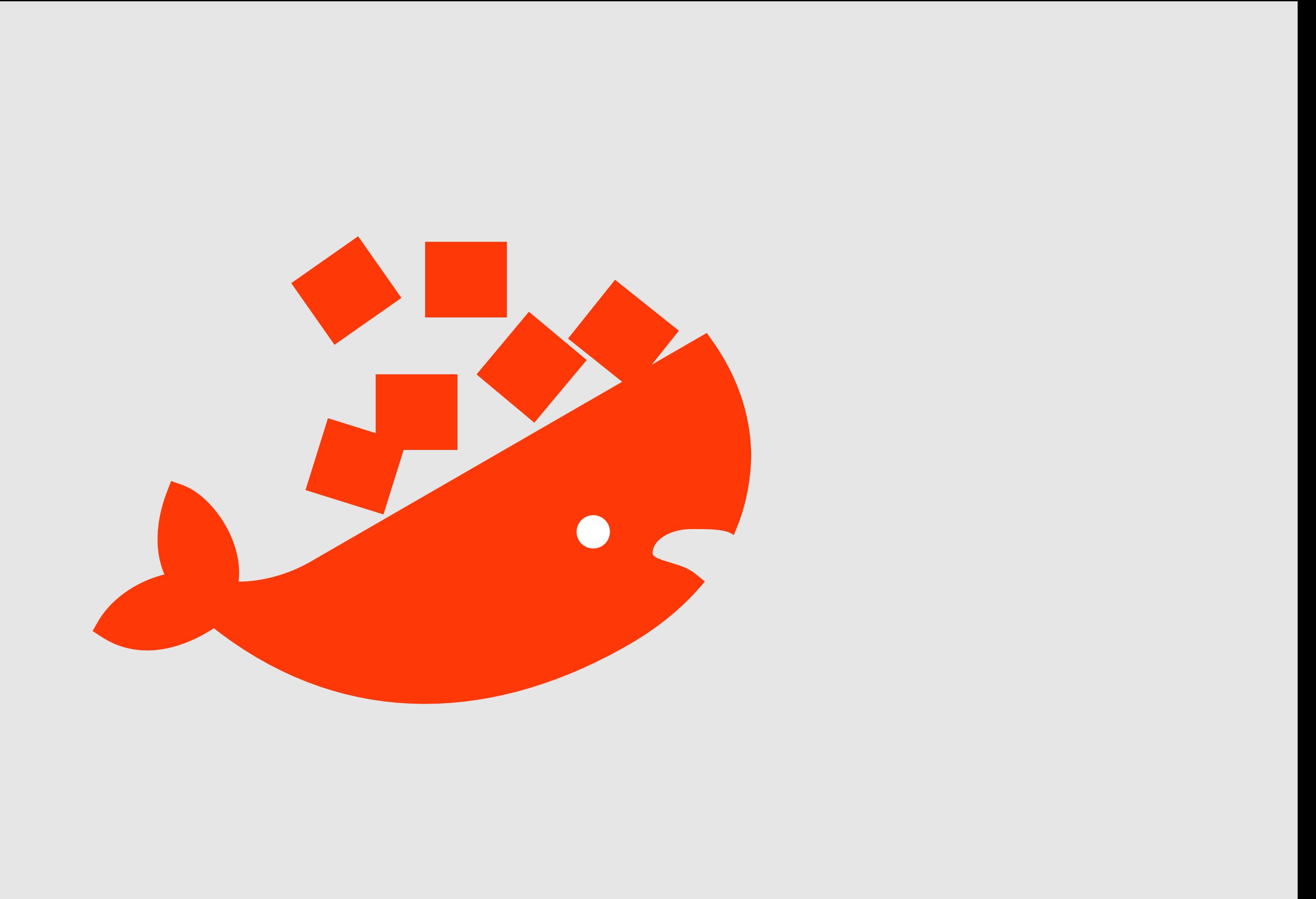

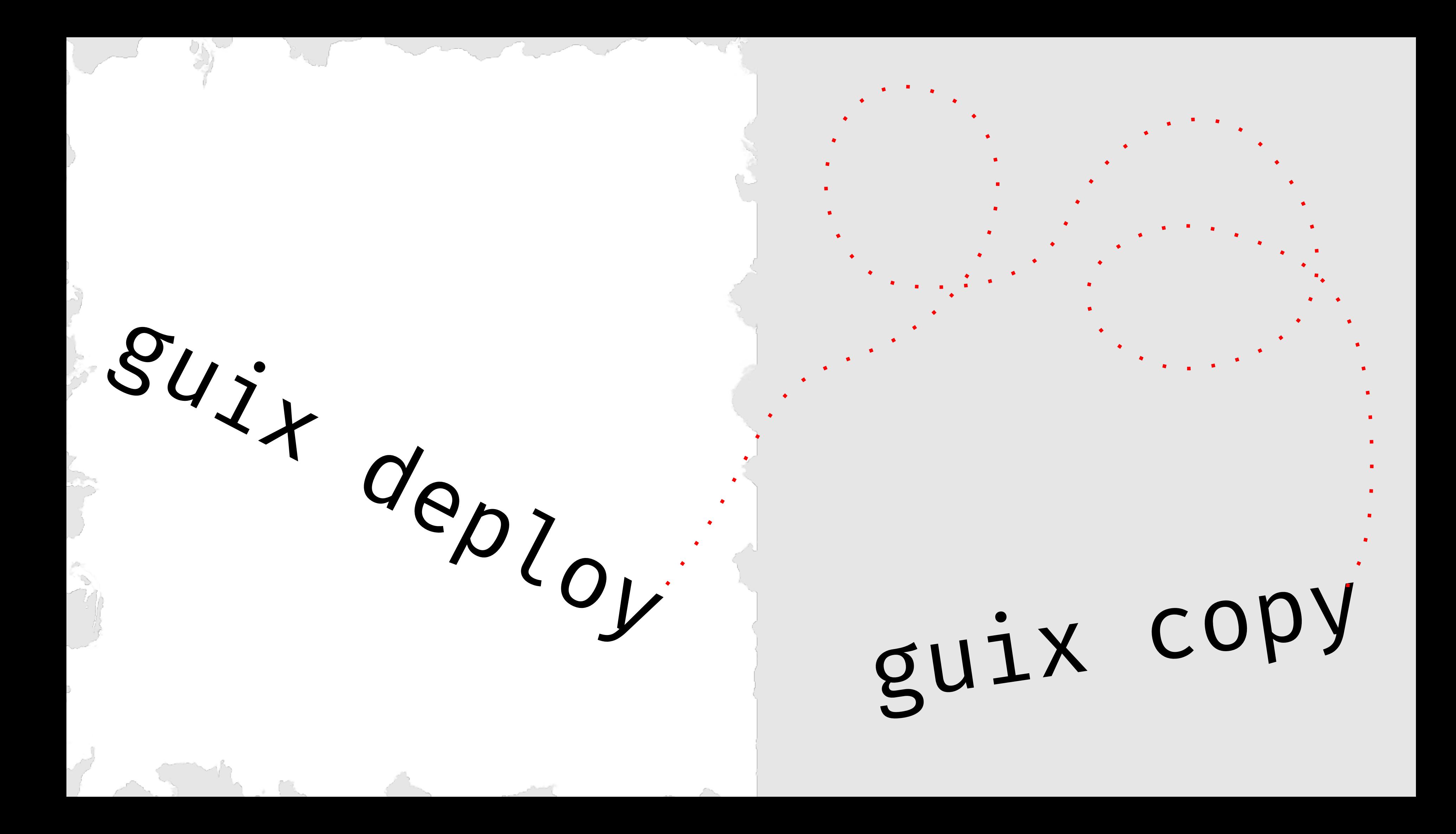

Extending user autonomy to *any* compute substrate requires playing to its strengths.

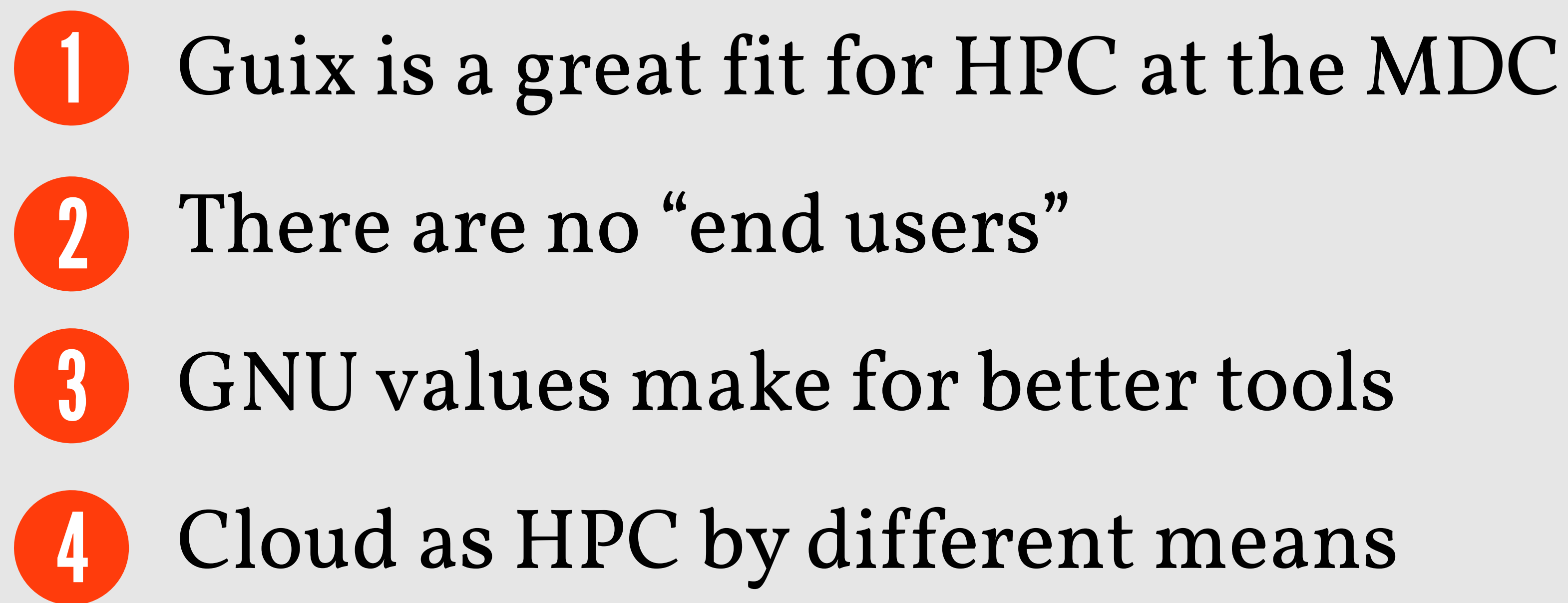

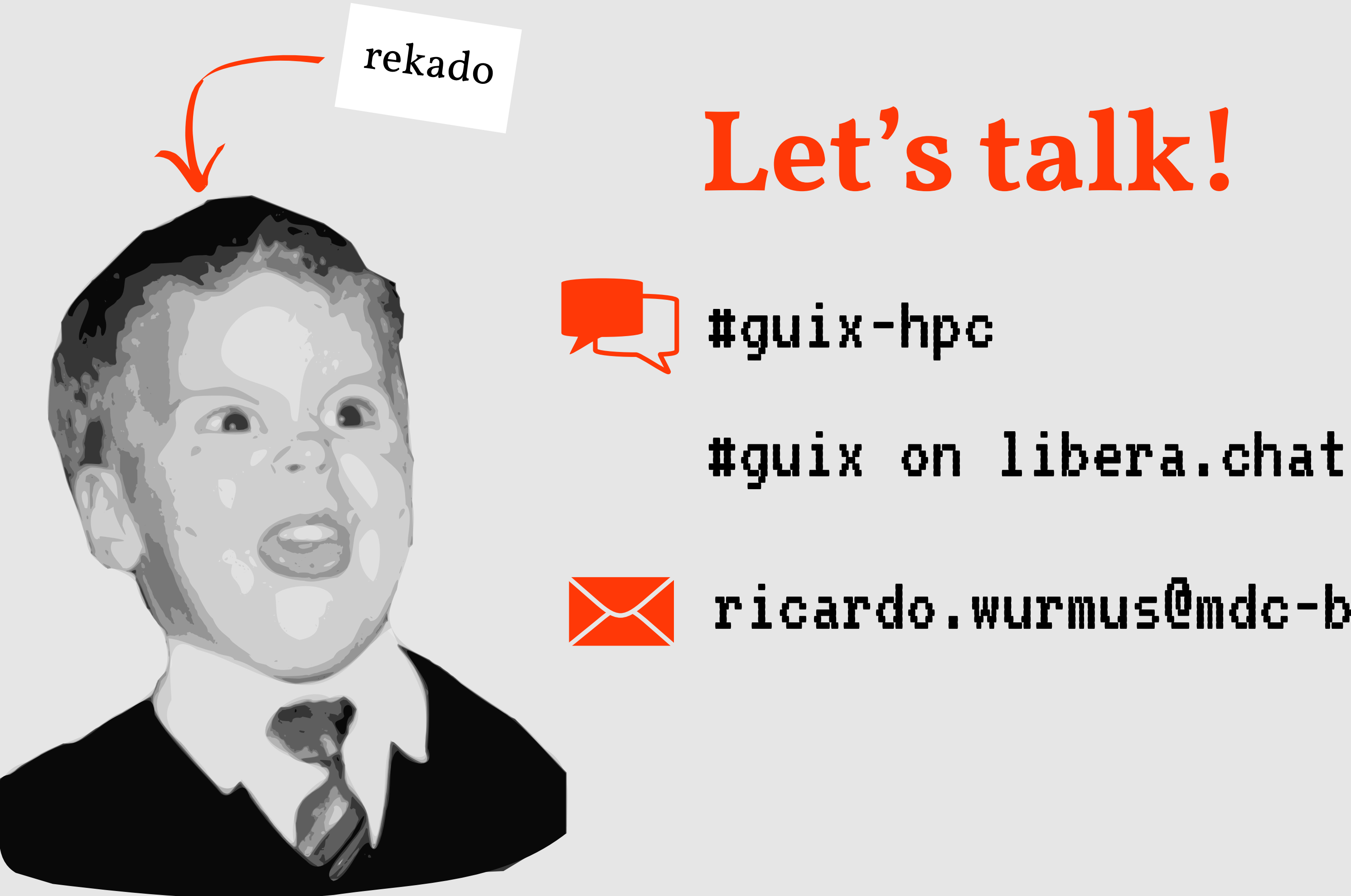

### ricardo.wurmus@mdc-berlin.de